## **Організація дистанційного навчання з інформатики для учнів 3, 4, 6, 9, 10, 11 класів під час карантину**

## **Учитель: Паламарчук Роман Михайлович**

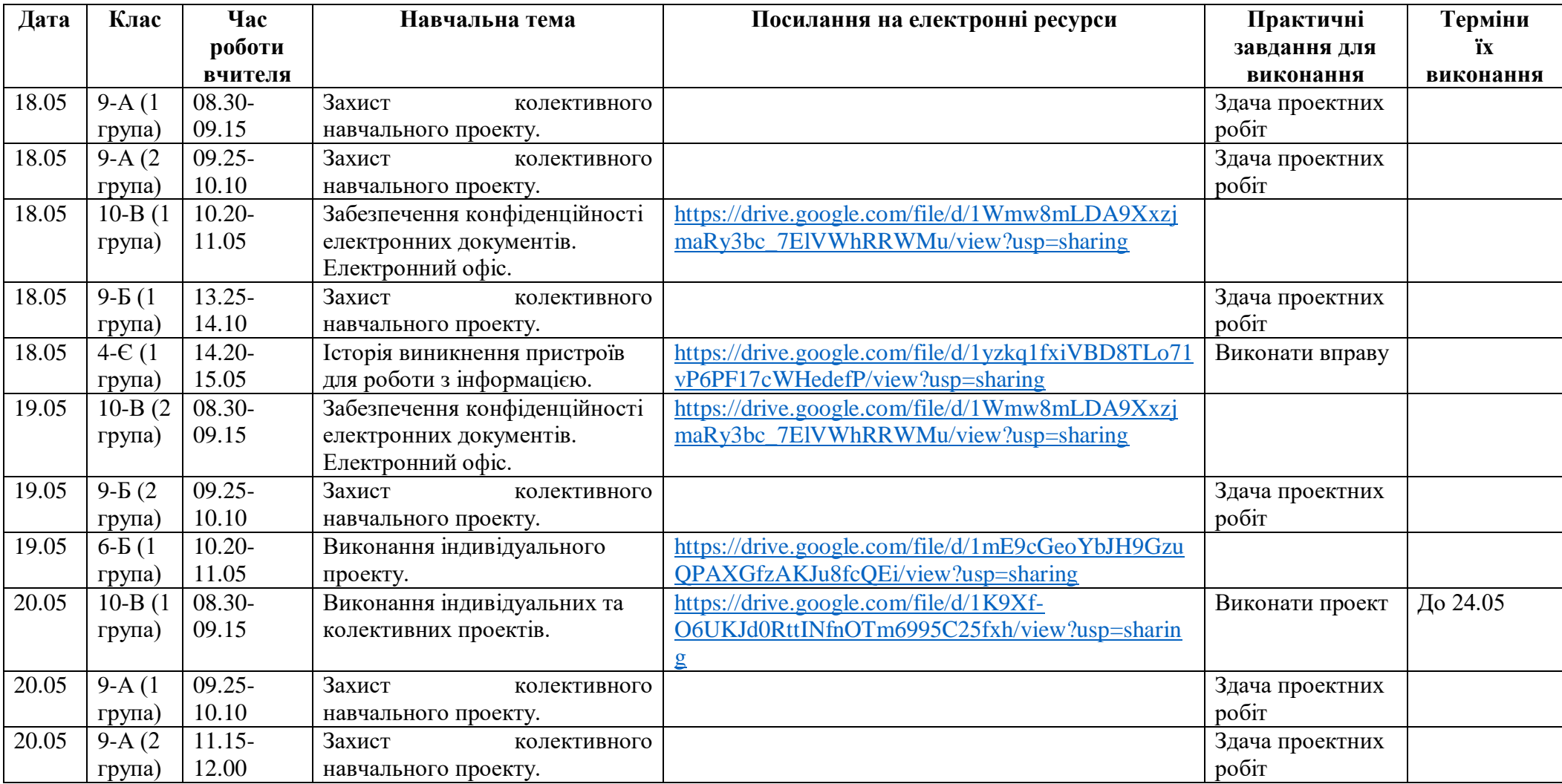

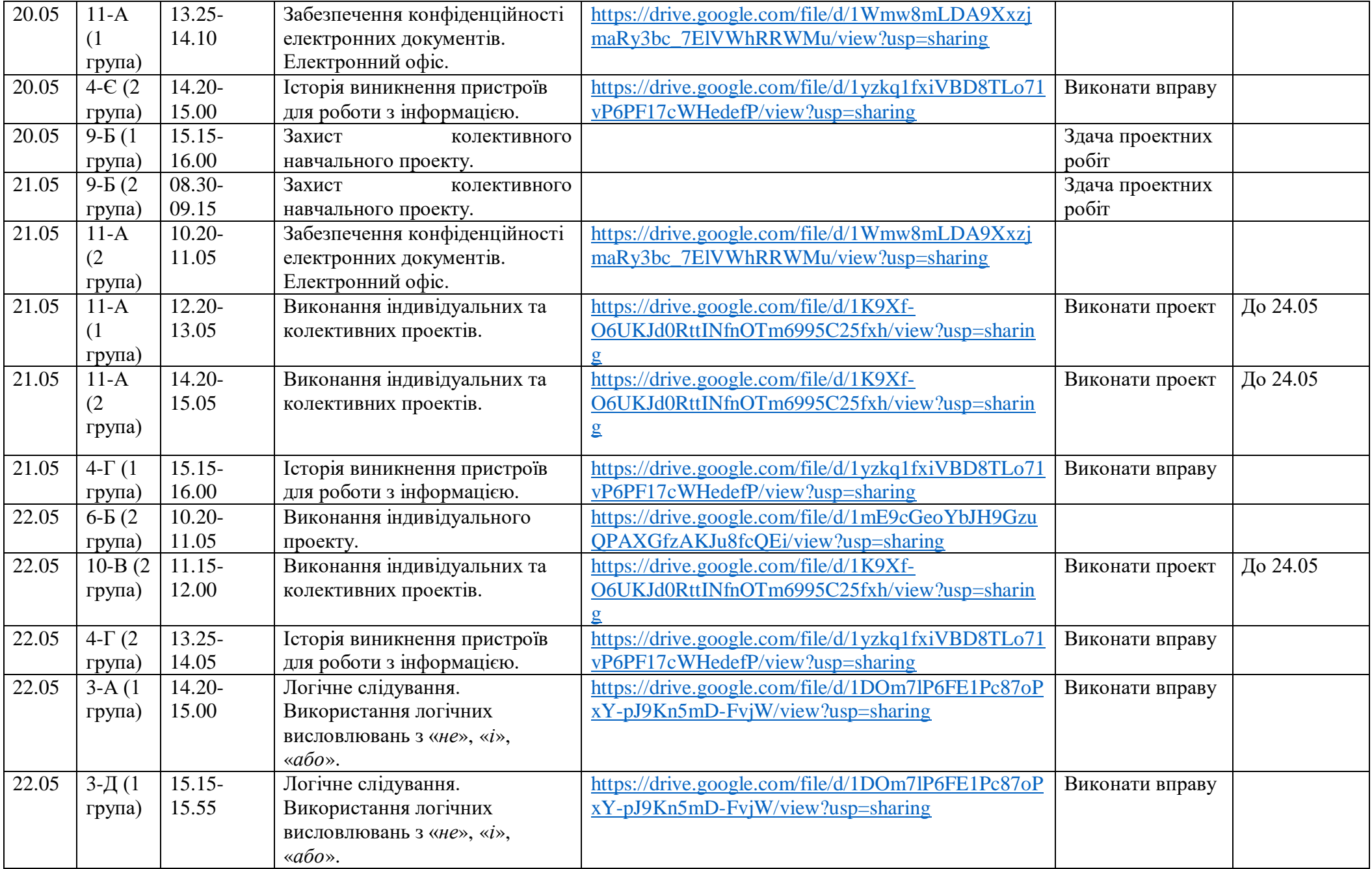

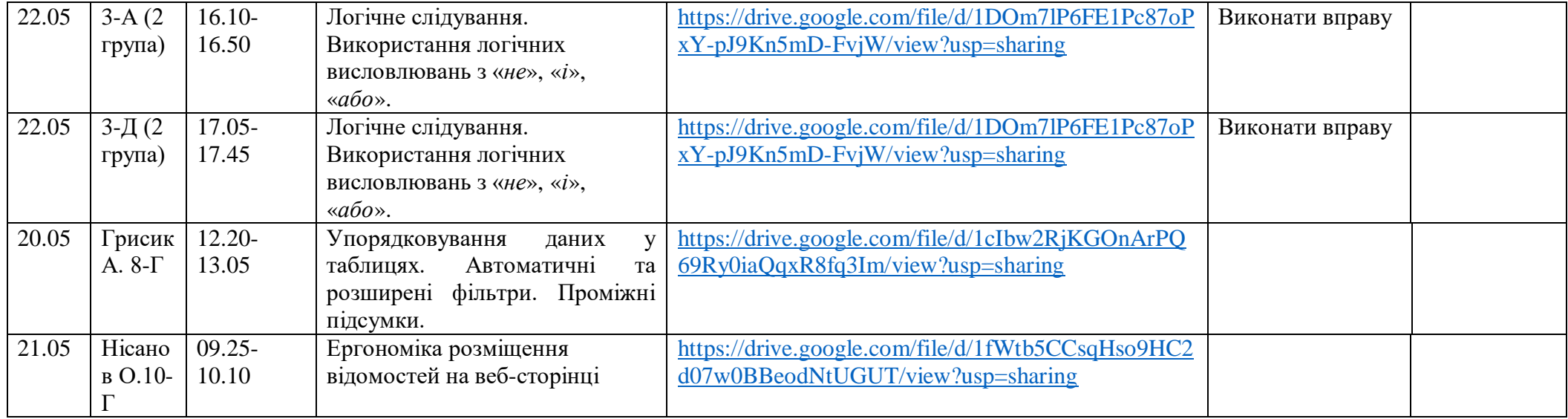